Photoshop Cs Download Mac

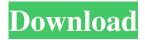

## Photoshop Cs Download Mac Crack+ Activation Code With Keygen [Mac/Win] [Updated] 2022

Note The Linux directory system makes it easy to find and navigate a large amount of information. Linux supports the Unix path (used by the Windows command-line tools) and the newer Windows file path (used by Windows Explorer). ## File Types The image formats can be

# Photoshop Cs Download Mac Registration Code [32|64bit] [April-2022]

In addition to the image editing tools, the photo editor also includes basic features for creating a class of customizable emoticons, called "Discord Emojis." Over half of all current internet users have used emojis, and these images on social media are a huge part of the reason why people share content. You can see emojis on desktop and mobile computers, laptops, tablets, and phones. If you are a creative person, or want to design your own customizable emojis, you can find the tools to make it easier and faster. This article covers the basics of how to create a Discord Emoji. #1: Create a Base Image The first step is to create a base image. 1. Open the folder where you want the image to be saved. If you are using Photoshop, open the Photoshop editor and you are ready to begin creating the discord. If you are using Photoshop Elements, open the My Pictures folder in My Documents and save the new image. 2. On the Create tab, click on the Image icon to open the dialog box and choose any image. In this example, I'm using a meme called "The Teletubby is a Pikachu." 3. Don't worry about the background. 4. In the Image Settings tab, you can change the Image's size, resolution, and color modes. 5. Click on the Load Layers button to open the Load Layers dialog box. 6. On the Keep Edits Icons in Layers column, the default setting is On. This allows Photoshop to keep the symbols that you use in the background. These colors are visible on the image itself and not hidden. 7. Click on Load to replace the current image with the new one. 8. To add the Discord Emojis, we'll need a new layer. 9. On the Layers panel, choose the New Layer icon. This allows you to create a new layer. 10. On the Layers panel, open the Transparency – Transparency Bar, and move the bar to the right side of the canvas. 11. On the Layers panel, click on the icon to open the Info Window. 12. In this example, the Discord Emojis are in the top portion of the Info Window. This means that 05a79cecff

1/3

## Photoshop Cs Download Mac Crack [Updated]

Q: Fourier Transform for \$L^p\$ Spaces I have an assignment to integrate the Fourier Transform on the \$\mathbb{R}^2\$, I have the general rules, the one I didn't understand (from this part of the notes on Fourier Transform): \$\$ \left\{1\}{(2\pi)^2}\right\}\_{\infty}^2 e^{-iux\cdot y}\mathbb{R}^2 e^{-iux\cdot y}\mathbb{R}^

#### What's New In?

Kolar Gold About us Kolar Gold is more than a gold mine. With us at the helm, it's a family run business that has been in existence for a very long time. We're not only known for our quality and gold's, we are also well-known for our quality, customer care and value for money. Our success has been achieved over many years of hard work. We have always considered first-class workmanship and the high quality of our products as essential for KG production. We only use the best machinery in the industry and only employ the best, most experienced team of management for the processing and marketing of the material. When we say KG is for all, we mean it. We have projects in all sizes and all types, so you will always get the correct feedstock. We have partnered with some of the world's leading distributors, manufacturers and auditors so that we deliver you the highest quality processed gold. We are, above all, a peopleoriented business. We have various products which ensure that our internal processes are smooth and regular. It is important for us to have a positive environment at our sites, so that the workers and management have a positive attitude. We try to encourage everyone to achieve their full potential and to achieve a happy balance within the company. We provide our employees with all the proper tools and equipment to help them achieve their full potential. We take the time to mentor them and to help them grow and be more productive. We will always adapt to changes in the gold market, when the market is doing well, and when it does not, we will be proactive in making sure we always have a sustainable position. Our company has been providing a solid foundation for our team members for a very long time and we know that our team members appreciate and value the quality of our company. Our company is fully geared up with any and all relevant requirements, including staff training and certification. We also have safety training sessions throughout the year for our workers so that they are fully aware of all the latest government requirements.Q: Does the series  $\sum_{n=1}^{n-1} \int \frac{1}{e^n} \ converge \ or \ diverge? Does the series <math>\sum_{n=1}^{n-1} \int \frac{1}{e^n} \ converge \ or \ diverge?$ I have tried using the ratio criterion to solve it but that

2/3

# **System Requirements For Photoshop Cs Download Mac:**

To see the official list of system requirements visit this page. VIP version of the game is available to backers at a discounted price. See more details here. Steam wallet, Steam account or Valve account, and steamworks are not required to play the game. About this game Hello, my name is Nicolai and I make games. I am responsible for developing Hello Ashborne. I have a habit of creating game ideas and never finishing them. Hello Ashborne is my first finished game. Hello

https://ololb.org/sites/default/files/webform/careers/cv/aldivis495.pdf

https://mandarinrecruitment.com/system/files/webform/adobe-photoshop-express-free-download-for-windows-81.pdf

https://germanconcept.com/adobe-photoshop-cs5-is-legally-available-download/

https://believewedding.com/2022/07/01/download-adobe-photoshop-cc-19-0-0-165/

https://www.asyamedika.com.ph/sites/default/files/webform/paegcav779.pdf

https://www.lisbonct.com/sites/g/files/vyhlif791/f/news/newsletterfall2019.pdf

https://insenergias.org/wp-content/uploads/2022/06/Adobe Photoshop 2020 230 Download Free.pdf

https://fortworth-dental.com/install-adobe-photoshop-cc-2019-2x64/

https://www.ronenbekerman.com/wp-content/uploads/2022/07/Photoshop CS6 Free Download.pdf

http://www.ndvadvisers.com/how-can-i-download-adobe-photoshop-cs6-full-version/

https://arcmaxarchitect.com/sites/default/files/webform/khmer-unicode-font-for-adobe-photoshop-cs5-free-download.pdf

https://blogup.in/upload/files/2022/07/egOvXOpsILsKZDZLazF2 01 581a34680ab248aa0c87bd5ce74946d8 file.pdf

http://indiebonusstage.com/adobe-photoshop-elements-2019-free-download/

https://www.residenzagrimani.it/2022/07/01/adobe-photoshop-cs6-free-download-for-windows-10-7-8-8-1/

https://natsegal.com/photoshop-20-actions-set-lindsav-smith/

https://gazetabilgoraj.pl/advert/download-adobe-photoshop-cc-2019/

https://pubveti.com/wp-content/uploads/2022/07/levjane.pdf

https://www.febea.fr/sites/default/files/webform/cv/avrahibe773.pdf

https://www.careerfirst.lk/sites/default/files/webform/cv/chadebr310.pdf

https://www.realvalueproducts.com/sites/realvalueproducts.com/files/webform/adobe-photoshop-lightroom-free-download-pc.pdf

3/3